## ID Cards may be printed from the Profile area in Time and Talents

## Hour Exchange Portland (207) 619-4437

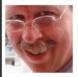

ID 2596 - Stephen Beckett South Portland, ME 04106 Member Since: 08/30/2006 ID Valid Until 08/30/2014